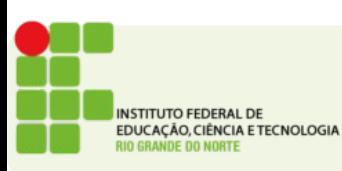

REDES IFRN 2012 1/10

- Professor:
	- Tadeu Ferreira Oliveira
	- tadeu.ferreira@ifrn.edu.br
- Encontros:
	- Ter 16:30 as 18:00

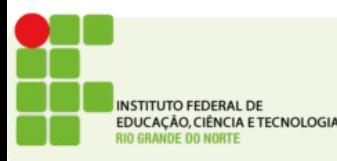

- Ementa
	- **Possibilitar uma visao geral sobre os principais componentes de redes de computadores de forma a introduzir tais conhecimentos visando disciplinas futuras.**

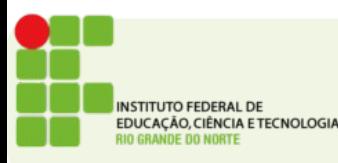

- Apresentar conceitos básicos de Redes de Computadores
- Introduzir os modelos de Redes RM-OSI e TCP/IP
- Apresentar equipamentos de interconexão (Hubs, pontes, comutadores, roteadores)

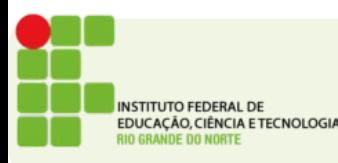

# Programa de Aulas

- Introdução
	- Conceitos de Redes de Computadores
- Arquiteturas de redes; 2.1. RM-OSI
	- TCP-IP
- Tecnologias de redes;
	- Meios de Transmissão
	- Transmissão sem fio
	- Tipos de Redes (LAN, MAN e WAN)

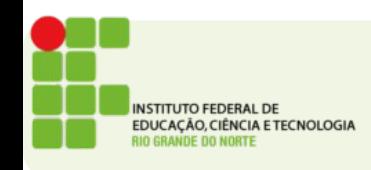

# Programa de Aulas

- Topologias de Redes; Equipamentos de Interconexão
	- Repetidores
	- Hubs
	- Comutadores (switches
	- Pontes
	- Roteadores

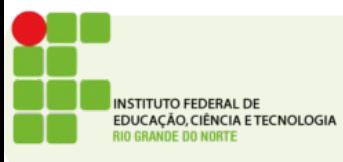

- Material de Aula:
- Livros:
	- TANENBAUM, Andrew S. **Redes de Computadores.** Campus.
	- VASCONCELOS, Laércio. **Como montar e configurar sua rede de PCs - Rápido e fácil,** MAKRON Books, 2004.
- Slides de Aula
- Site: **http://docente.ifrn.edu.br/tadeuferreira**

![](_page_6_Picture_7.jpeg)

- Avaliação
	- Provas e projetos
	- Exercícios valem ponto!
- Frequência
	- Eu faço chamada!

![](_page_7_Picture_6.jpeg)

- Trabalhos e exercícios
	- Serão entregues por e-mail
	- Cuidado com o horário!
	- Atraso 1 dia =  $-33%$  da nota
	- Atraso 2 dias  $=$  -66% da nota
	- $\bullet$  Atraso 3 dias = -99% da nota
	- Atraso 4 dias  $= -132%$  da nota (Vai ficar me devendo né?)

![](_page_8_Picture_8.jpeg)

#### PERGUNTAS?

![](_page_9_Picture_2.jpeg)

**REDES IFRN 2012** 10/10